Espace pédagogique de l'académie de Poitiers > Site du lycée Guez de Balzac (Angoulême) > Commander des repas <https://etab.ac-poitiers.fr/lycee-guez-de-balzac/spip.php?article723> - Auteur : Webmestre

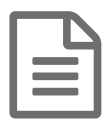

**Example 15/12/2017** Commander des repas

Pour creer un compte et commander des repas, cliquer [ici](http://espacenumerique.turbo-self.com/Connexion.aspx?id=1223)te

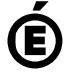

 **Académie de Poitiers** Avertissement : ce document est la reprise au format pdf d'un article proposé sur l'espace pédagogique de l'académie de Poitiers. Il ne peut en aucun cas être proposé au téléchargement ou à la consultation depuis un autre site.